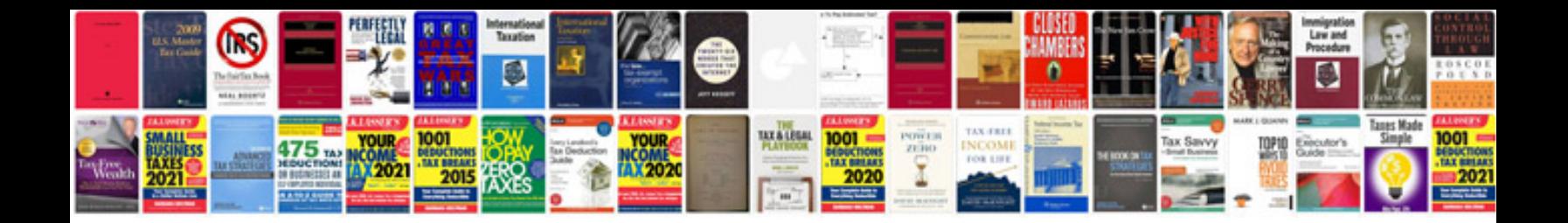

**Eclipse class diagramm**

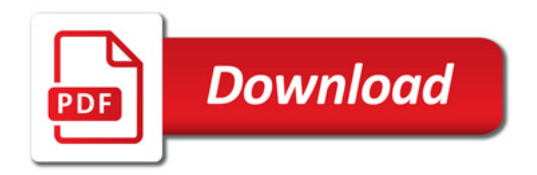

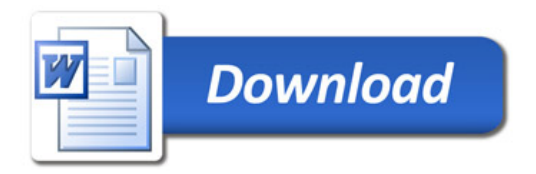